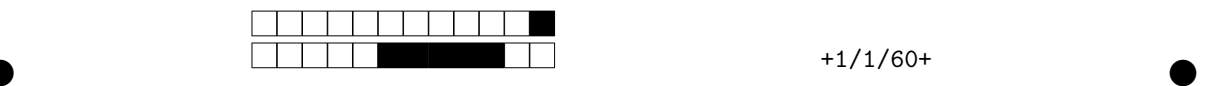

## **Programmation impérative en Python —** SPUF21

Année 2020-2021 — Examen terminal

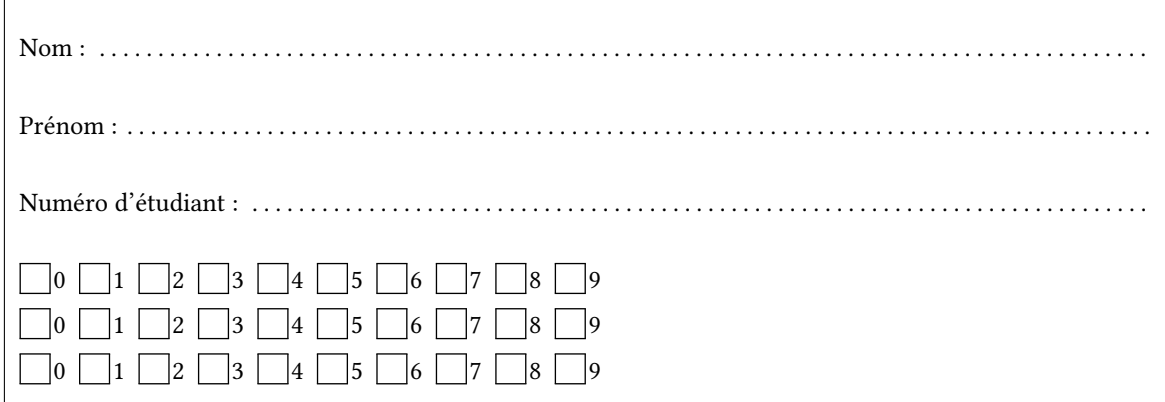

*Durée : 2 heures.*

*Aucun document n'est autorisé. L'usage de la calculatrice ou de tout autre appareil électronique est interdit.*

*Les exercices sont indépendants. Au sein d'un même exercice, vous pouvez utiliser les variables et fonctions des questions précédentes, même si vous n'avez pas su les faire ; chaque question est donc indépendante.*

*À part les méthodes et fonctions de base, vous n'avez pas le droit d'utiliser les fonctions et les méthodes « avancées », sauf si l'énoncé vous conseille l'utilisation de certaines d'entre elles.*

```
# Fonctions autorisées
  len(\ldots)range(…)
 print(…)
  # Méthodes autorisées
  L.append(x)
   '{} = {}'.format('1+1',2)
1
2
3
4
5
6
7
8
```

```
# Par exemple les méthodes et fonctions suivantes sont entre autres interdites
  max(…) min(…) sum(…)
 s.split(…) s.index(…) L.extend(…)
  # Vous n'avez pas le droit d'utiliser des compréhensions ou des slices
  # sur les chaînes. À la place vous devez utiliser des boucles.
  [ x for x in range(L) ]
  chaine[début:fin:pas]
1
2
3
4
5
6
7
8
```
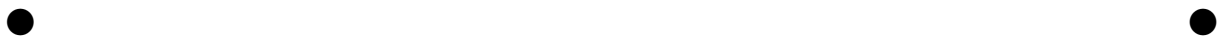

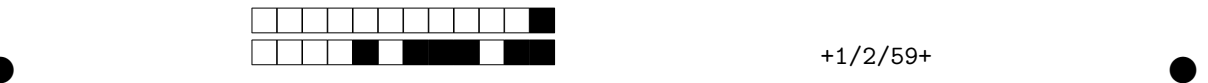

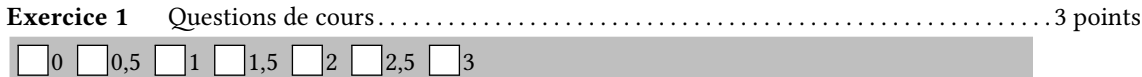

1. Définir une fonction miroir(mot) qui prend une chaine de caractères mot et qui **affiche** une lettre par ligne en inversant l'ordre des lettres. Par exemple on aura :

>>> miroir("rats") s t a 1 2 3 4

5

r

**def** miroir(s):  $n = len(s)$ **for** i **in** range(n-1,-1,-1): print(s[i])

2. Calculer la somme des entiers pairs 2 + 4 + 6 + … avec une boucle **while** jusqu'à ce que le résultat soit un multiple non nul de 27. On affichera le résultat obtenu.

```
s=2i=4
while s%27!=0:
   s = s+ii = i+2print(s)
```
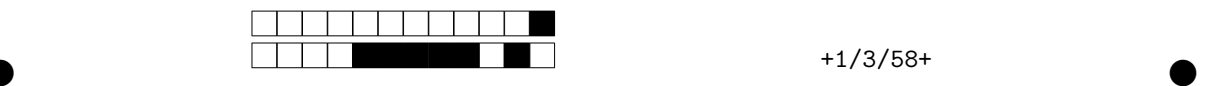

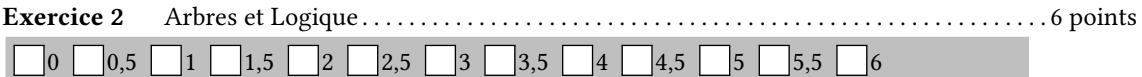

Normalement, la logique classique ne contient que deux valeurs : True et False. Ceci étant, pour modéliser des situations plus complexes, on souhaite introduire une troisième valeur correspondant au cas où l'on ne sait pas : None. On se donne le code ci-dessous :

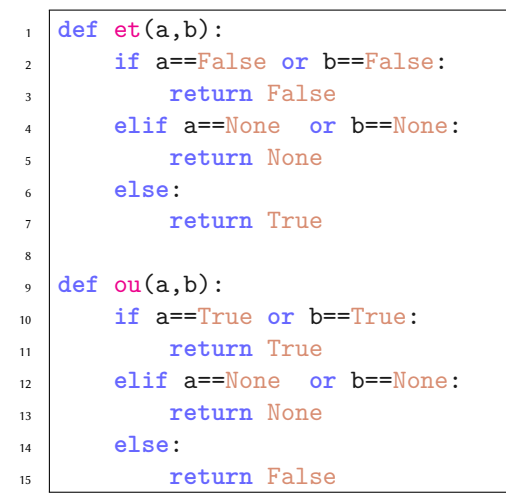

1. Écrire une fonction est\_bool(x) qui renvoie True si et seulement si x est une des trois valeurs : True, False ou None. Dans le cas contraire elle renverra False.

```
def est_bool(x):
    return x in [True, False, None]
```
2. Donner le résultat du calcul : « et(ou(True,None),ou(False,None)) ». On détaillera le calcul avec les étapes intermédiaires.

 $\bullet$  and  $\bullet$  and  $\bullet$  and  $\bullet$  and  $\bullet$  and  $\bullet$  and  $\bullet$  and  $\bullet$  and  $\bullet$  and  $\bullet$ 

ou(True,None) vaut True ou(None,False) vaut None et(True,None) vaut None

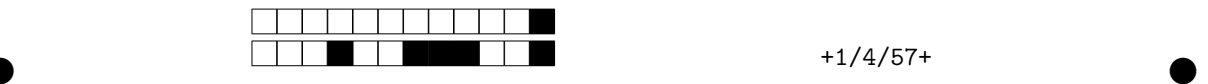

3. Faire un programme table\_du\_et() qui affiche avec des boucles **for** la table de la fonction et. En particulier on doit obtenir le résultat ci-dessous (l'alignement n'est pas demandé).

>>> table\_du\_et() True et True vaut True True et False vaut False True et None vaut None False et True vaut False 5 False et False vaut False 6 False et None vaut False None et True vaut None None et False vaut False None et None vaut None 1 2 3 4 7 8 9 10

```
def table_du_et():
    for x in [True, False, None]:
        for y in [True, False, None]:
            print("{} et {} vaut {}".format(x,y,\text{et}(x,y)))
```
Les arbres que nous considérerons dans cet exercice auront pour feuille une des trois valeurs : True, False ou None et les nœuds ne pourront prendre que deux valeurs : 'ET' ou 'OU'.

On ne s'intéresse pas à la façon dont ces arbres sont représentés, nous utiliseront uniquement les fonctions suivantes :

- arbre(r, Ag, Ad) qui renvoie un arbre de racine r et de fils Ag (gauche) et Ad (droit);
- est\_operateur(obj) qui renvoie True si obj est un des opérateurs "ET" ou 'OU'
- est\_feuille(obj) qui renvoie True si obj est une feuille, et False sinon ;
- racine(A) qui renvoie la racine de l'arbre A
- fg(A) qui renvoie le fils gauche de l'arbre A
- fd(A) qui renvoie le fils droit de l'arbre A.

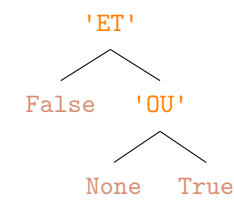

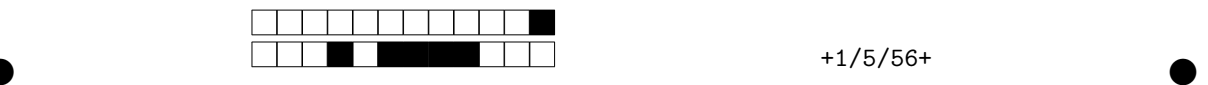

4. En utilisant uniquement les fonctions ci-dessus, définir une variable Ar correspondant à l'arbre cidessus.

arbre('ET',False,arbre('OU',None,True))

5. Écrire une fonction logique\_classique(A) qui renvoie True si et seulement si les feuilles de A valent True ou False; la fonction renverra False si une feuille contient None.

```
def logique_classique(A):
   if est_feuille(A):
        return A in [True, False] # A != None
    else:
        return logique classique(fg(A)) and logique classique(fd(A))
```
6. Écrire une fonction calcul(A) qui calcule la valeur correspondant à l'expression associée à l'arbre A.

```
def calcul(A):
    if est_feuille(A):
        return A
    else:
        g = \text{calcul}(fg(A))d = \text{calcul}(fd(A))if racine(A) == 'ET':
             return et(g,d)
        else: # racine(A)=='OU'
             return ou(g,d)
```
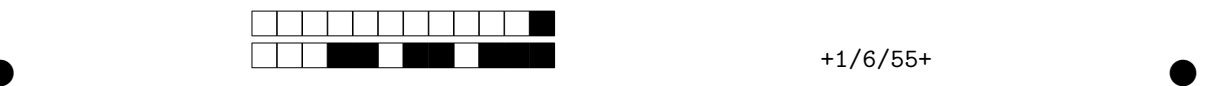

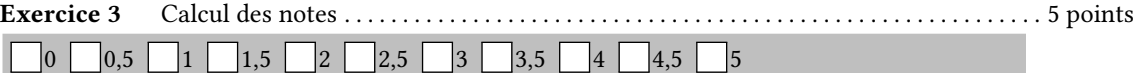

Une promotion d'étudiants est représentée sous la forme suivante qui associe à chaque numéro d'étudiant le nom de l'étudiant correspondant :

<sup>1</sup> promo = { 126:'Valjean' , 324:'Gavroche' , 213:'Phantine' }

1. Quel est le type de promo (liste ? matrice ? entier ? autre (précisez) ? )

*# promo est de type : dictionnaire*

2. Zut alors, l'enseignant s'est trompé en écrivant le nom de l'étudiante 213 : son vrai nom est Fantine et non Phantine. En une ligne, corrigez le nom de celle-ci dans promo.

promo[213]='Fantine'

3. Ajoutez à promo une nouvelle étudiante dénommée Cosette dont le numéro étudiant est 404

promo[404]='Cosette'

Les notes du partiel sont stockées dans une liste de couples regroupant l'identifiant et la note de l'élève.

 $r$ ésultats = [ (213,17.5), (324,8), (126,12), (404,4) ]

4. Écrire une fonction moyenne(liste) qui prend une liste non vide de couples comme résultats et calcule la moyenne des notes. On utilisera une boucle **for** (la fonction sum ne doit pas être utilisée).

```
def moyenne(liste):
    somme = 0for x in liste:
        (identifiant,note) = x
        somme = somme + note
   return somme/len(liste)
```
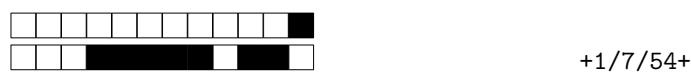

5. Écrire une fonction valide\_id(résultats) qui renvoie la liste de tous les identifiants d'étudiant ayant validé l'UE (c'est-à-dire, ceux qui ont 10 ou plus).

```
def valide_id(résultats):
   L = []for c in résultats:
       if c[1] >= 10:
           L.append(c[0])
   return L
```
6. Écrire une fonction valide\_nom(résultats,promo) qui utilise la fonction précédente et qui renvoie l'**ensemble** des noms des étudiants qui valident.

```
def valide_nom(résultats,promo):
   liste_id = valide_id(résultats)
   e = set()for identifiant in liste_id:
        e.add(promo[identifiant])
   return e
```
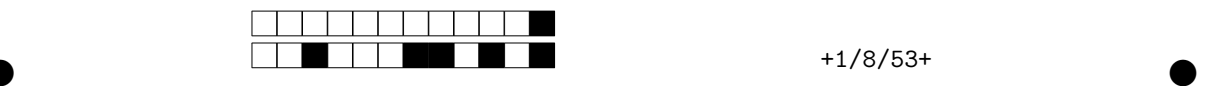

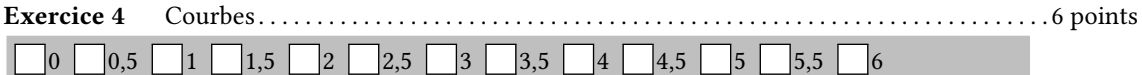

On veut représenter une courbe comme une liste de points  $p_0, p_1, p_2, ...$  qu'il suffit de relier. Pour cela, on va représenter notre image comme une matrice. Si le point  $p_k$  d'indice k est présent sur la case (i,j), on aura alors img[i][j]==k. Si aucun point ne se trouve sur le pixel de coordonnée (i,j), on aura par défaut img[i][j]==None. On pourra utiliser la fonction dimensions(M) du cours qui renvoie un couple (n,m) donnant le nombre de lignes et de colonnes d'une matrice M.

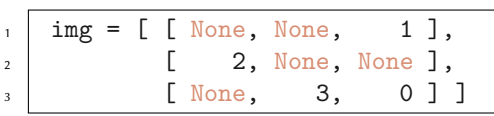

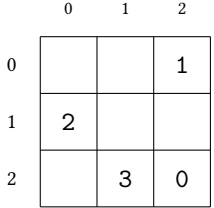

1. Créez une fonction nouvelle\_liste(n) qui renvoie une liste de taille n ne contenant que des None (on utilisera une boucle **for**).

```
def nouvelle liste(n):
   L=[]for i in range(n):
        L.append(None)
    return L
```
2. Créez une fonction entier\_max(img) qui renvoie le plus grand entier d'une matrice img. On suppose que la matrice ne contient que des None et un ou plusieurs entiers (au moins l'entier 0).

```
def entier_max(img):
    (n,m)=dimensions(img) # ou n,m = len(img),len(img[0])
    maxi=0
    for i in range(n):
        for j in range(m):
             if img[i][j] != None and img[i][j] > maxi:
                 maxi = img[i][i]return maxi
```
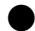

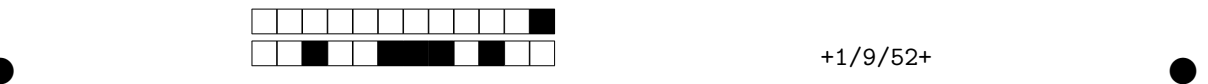

3. Écrire une fonction matrice\_vers\_liste(img) qui renvoie la liste L des points. En particulier on aura L[k]==(i,j) si et seulement si img[i][j]==k. Par exemple on aura :

```
>>> matrice_vers_liste(img) # L[0]==(2,2) L[1]==(0,2) L[2]==(1,0) L[3]==(2,1)
1
 [(2, 2), (0, 2), (1, 0), (2, 1)]2
```

```
def matrice_vers_liste(img):
    (n,m)=dimensions(img) # ou n,m = len(imq), len(imq[0])L = nouvelle liste(entier max(img)+1)
   for i in range(n):
       for j in range(m):
            if img[i][j] != None:
                L[img[i][j]] = (i,j)return L
```
4. Écrire une fonction distance(p,q) qui prend deux points  $p=(x1,y1)$  et  $q=(x2,y2)$  et renvoie la distance entre ces deux points.

```
def distance(p,q):
   (x1,y1)=p(x2,y2)=qreturn sqrt((x2-x1)*2 + (y2-y1)*2)
```
5. Écrire une fonction longueur(L) qui prend une liste de points en entrée et renvoie la longeur totale du chemin.

```
def longueur(L):
   n = len(L)d=0for i in range(n-1):
       d = d + distance(L[i], L[i+1])return d
```
 $+1/10/51+$ 

6. Écrire une fonction supprime(img,i,j) qui supprime l'élément img[i][j] en remplaçant par None. Si nécessaire, il faudra modifier les valeurs entières dans M pour éviter un « trou » dans la suite. Par exemple supprime(img,0,2) modifiera la matrice img de la façon suivante :

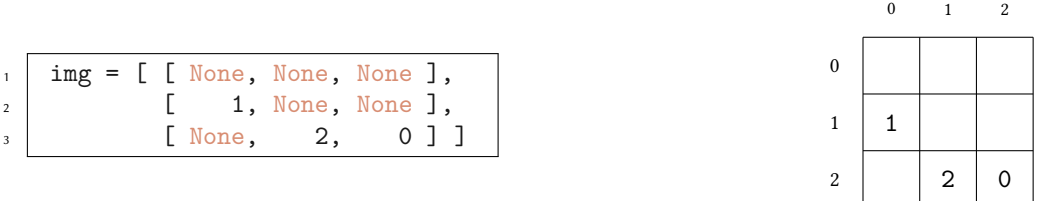

```
def supprime(img,i,j):
   if img[i][j] != None:
       k = img[i][j]img[i][j] = None(n,m)=dimensions(img)
       for i in range(n):
           for j in range(m):
                if img[i][j] != None and img[i][j] > k:
                    img[i][j] = img[i][j] - 1
```